## **eole-dispatcher - Demande #31624**

## **Primo - install en 2.7.2 (sur eolebase) : Le client php SOAP n'est pas installé par défaut**

03/02/2021 09:52 - Renaud Dussol

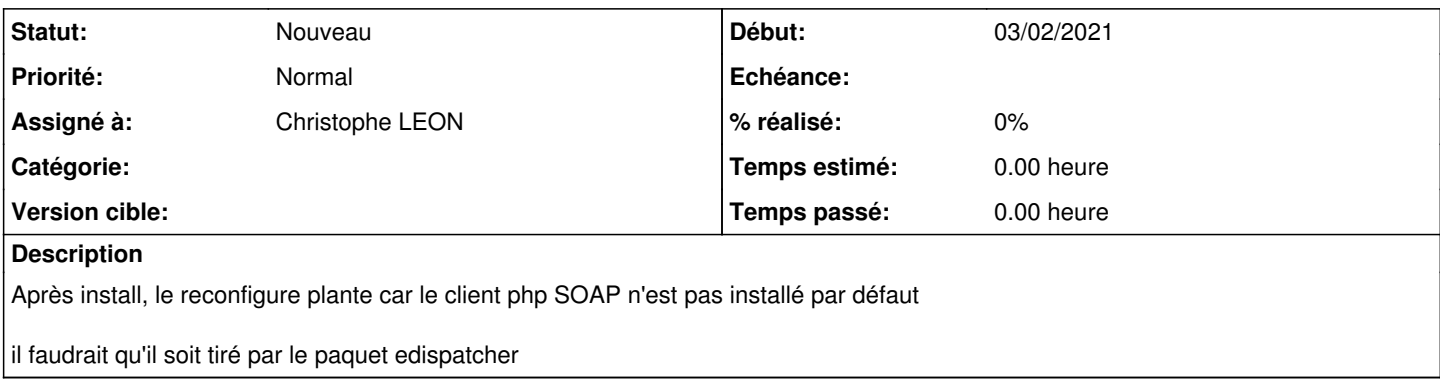